# 高知県入札参加資格 共同電子申請システム

ー申請者 変更申請 コンサル編ー

令和5年10月 高 知 県 第 1.0 版

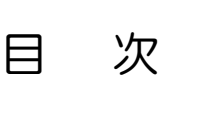

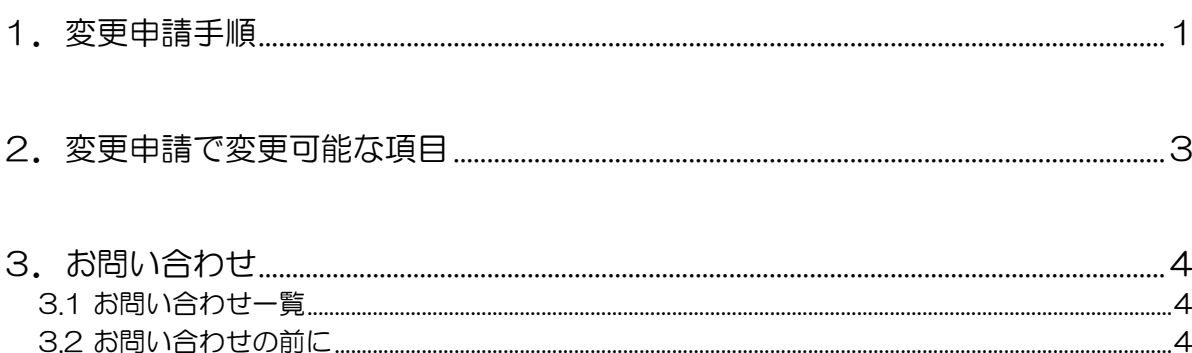

## 高知県入札参加資格共同電子申請システム ー申請者 変更申請 コンサル編ー

改訂履歴

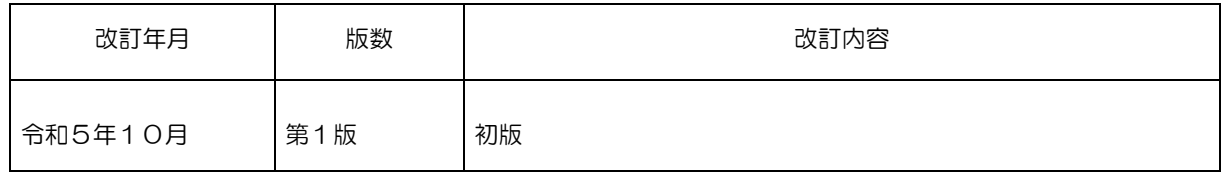

## <span id="page-3-0"></span>1.変更申請手順

入札参加資格申請画面の流れは下記の通りです。新規・継続申請時の申請書の内容 が画面に展開されますので、変更したい項目を適宜修正してください。

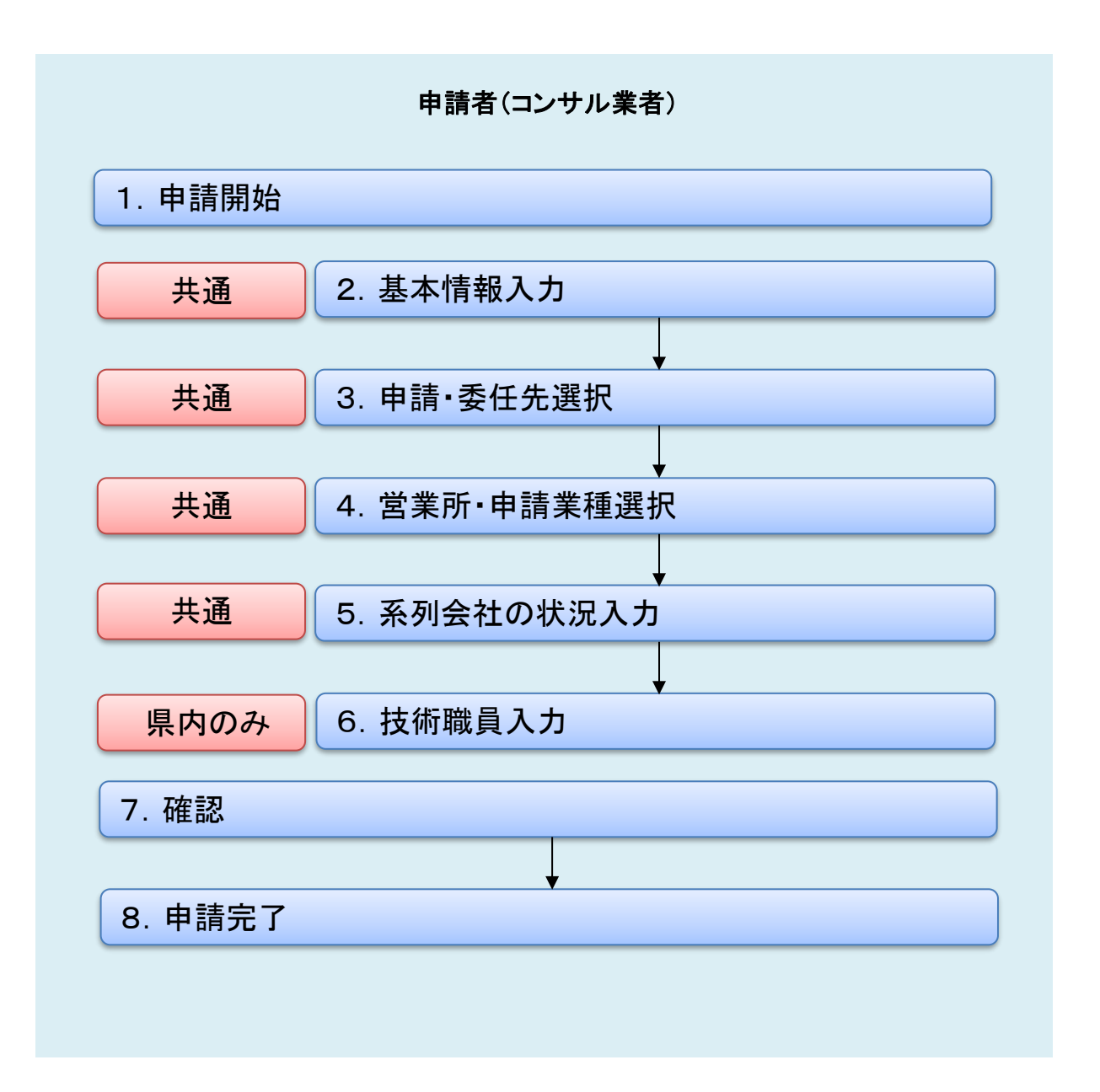

ホーム画面→変更申請ボタンより、申請を行います。

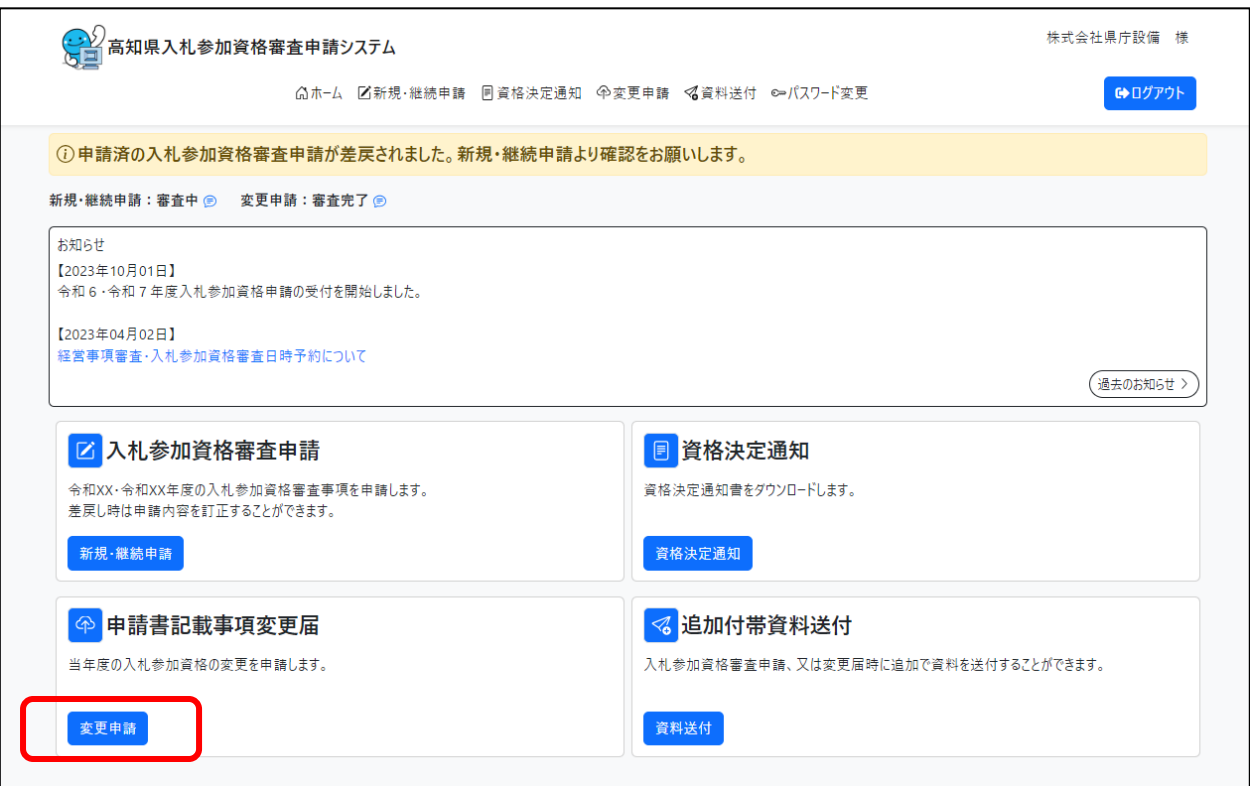

# <span id="page-5-0"></span>2.変更申請で変更可能な項目

変更申請にて変更できる項目は下記の通りです。

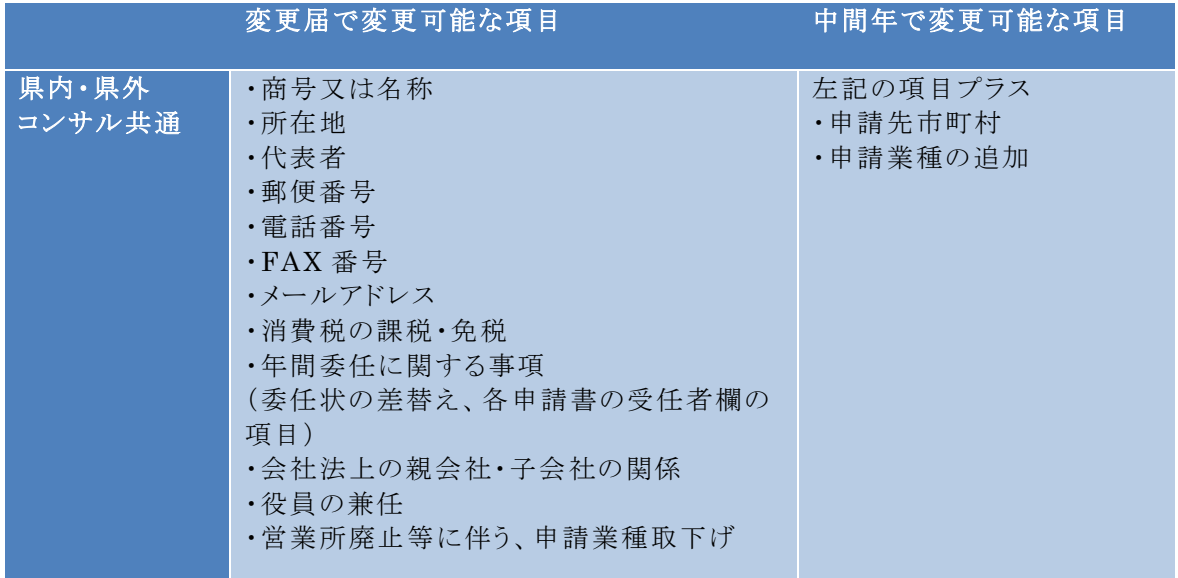

## <span id="page-6-0"></span>3.お問い合わせ

## <span id="page-6-1"></span>3.1 お問い合わせ一覧

#### ・入札参加資格に関すること

高知県土木部土木政策課建設業振興担当

TEL:088-823-9815 FAX:088-823-9263

#### ・システムの操作に関すること

高知県入札参加資格共同電子申請システムヘルプデスク 受付時間:平日 9:00~17:15 まで(12:00~13:00 を除く)

TEL:0570-023-888 FAX:0570-200-935 メール:helpdesk-kochi@msk1111.co.jp

## <span id="page-6-2"></span>3.2 お問い合わせの前に

お問い合わせの前に、以下のページをご確認ください。

#### 高知県入札参加資格共同電子申請システムポータルサイト

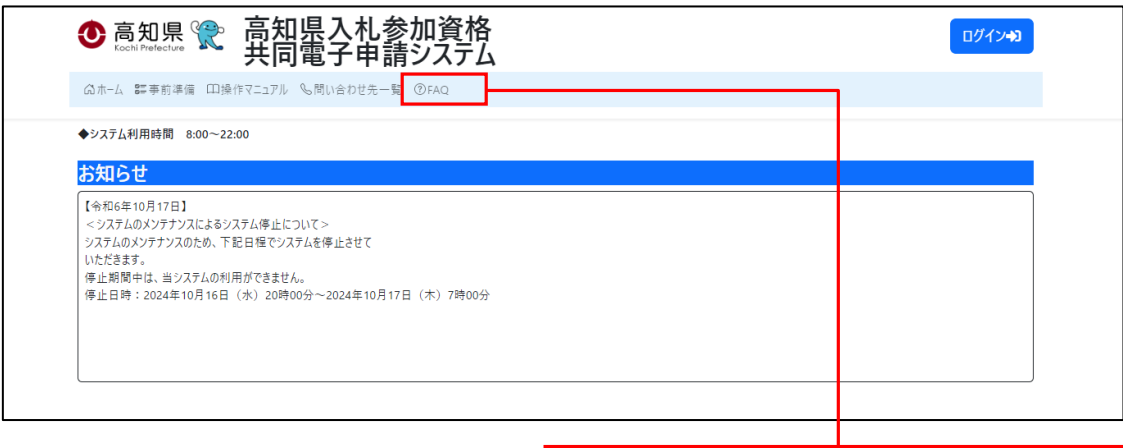

FAQ

システムについての『FAQ』が掲載されております お問い合わせの前に、ご確認をお願いいたします

◆ ヘルプデスクへお問い合わせの際、話中などが続いている場合には、 お手数ですが、メールもぜひ御利用ください。